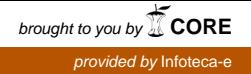

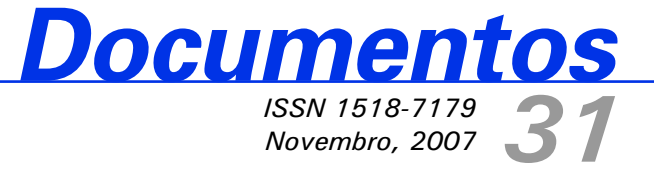

# **Reconstrução 3D, Visualização e Cálculo de Volume de Frutas**

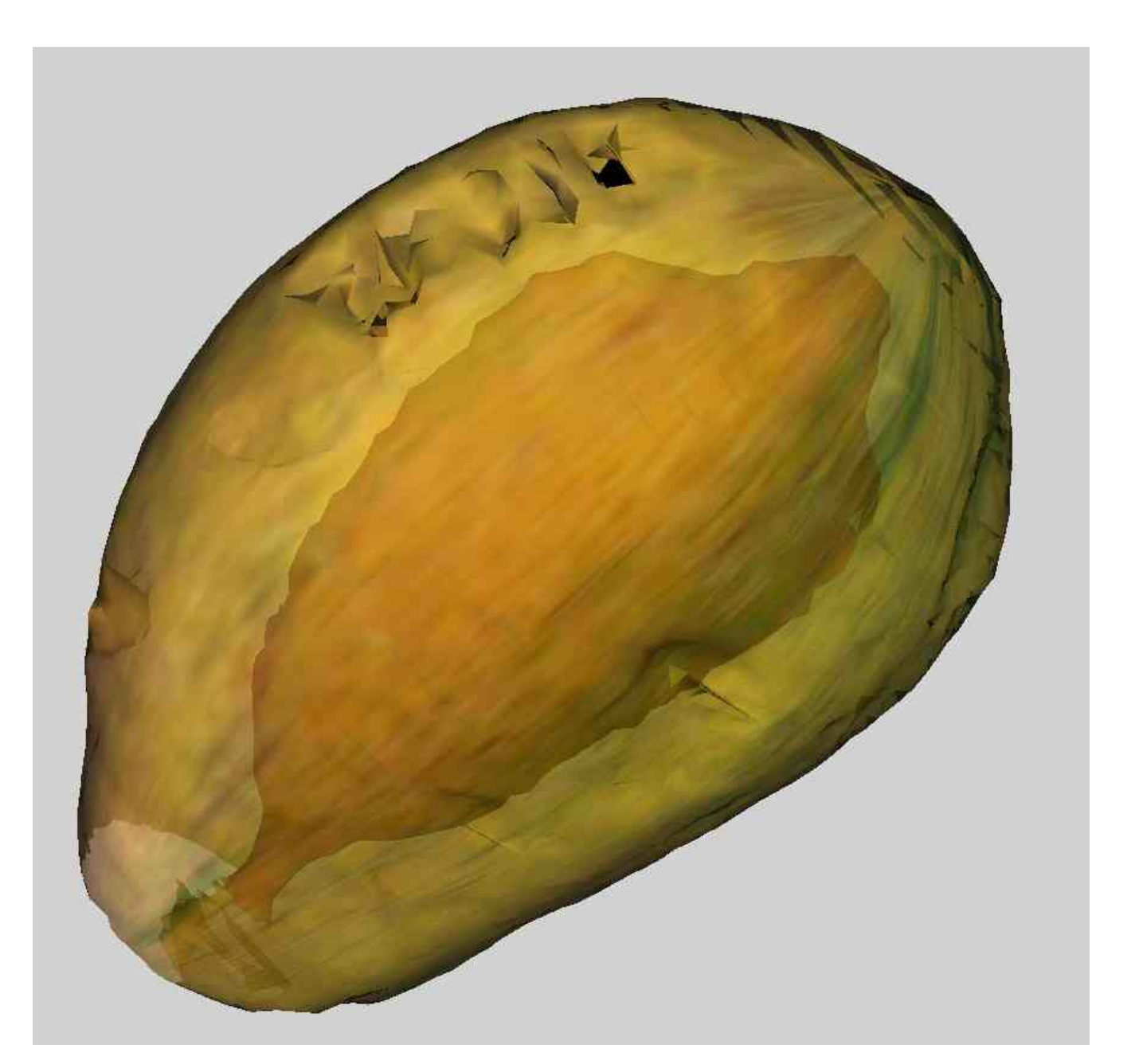

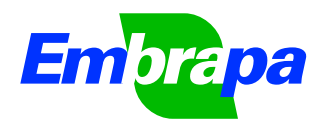

*ISSN 1518-7179 Novembro, 2007*

*Empresa Brasileira de Pesquisa Agropecuária Ministério da Agricultura <sup>e</sup> do Abastecimento Embrapa Instrumentação Agropecuária*

# *Documentos31*

# **Reconstrução 3D, Visualização e Cálculo de Volume de Frutas**

Clovis Isberto Biscegli Lúcio André de Castro Jorge

Embrapa Instrumentação Agropecuária São Carlos, SP 2007

#### **Exemplares desta publicação podem ser adquiridos na:**

#### **Embrapa Instrumentação Agropecuária**

Rua XV de Novembro, 1452 Caixa Postal 741 CEP 13560-970 - São Carlos-SP Fone: (16) 3374 2477 Fax: (16) 3372 5958 www.cnpdia.embrapa.br E-mail: sac@cnpdia.embrapa.br

#### **Comitê de Publicações da Unidade**

Presidente: Dr. Carlos Manoel Pedro Vaz Membros: Dra. Débora Marcondes Bastos Pereira Milori, Dr. João de Mendonça Naime, Dr. Washington Luiz de Barros Melo Valéria de Fátima Cardoso Membro Suplente: Dr. Paulo Sérgio de Paula Herrmann Junior

Supervisor editorial: Dr. Victor Bertucci Neto Normalização bibliográfica: Valéria de Fátima Cardoso Tratamento de ilustrações: Valentim Monzane Foto da capa: Fábio Ruiz Simões Editoração eletrônica: Valentim Monzane

#### **1a edição**

1a impressão (2007): tiragem 300

**Todos os direitos reservados. A reprodução não-autorizada desta publicação, no todo ou em parte, constitui violação dos direitos autorais (Lei no 9.610). CIP-Brasil. Catalogação-na-publicação. Embrapa Instrumentação Agropecuária**

Jorge, Lúcio André de Castro Jorge Reconstrução 3D, visualização e cálculo de volume de frutas*. /* Lúcio André de Castro Jorge, Clóvis Isberto Biscegli. - São Carlos: Embrapa Instrumentação Agropecuária, 2007. 24 p. - (Embrapa Instrumentação Agropecuária. Documentos, ISSN 1518-7179; 31). J82r

> 1. Reconstrução 3 D. 2. Análise de Frutas. 3. Imagens - Segmentação. 4. Computação gráfica. I. Biscegli, Clóvis Isberto. II. Título. III. Série.

> > CDD 21 ED 006.663

© Embrapa 2007

## **Autores**

#### **Lúcio André de Castro Jorge**

Eng. Eletrecista, MSc., Embrapa Instrumentação Agropecuária,C.P.741, CEP 13560-970, São Carlos (SP) lucio@cnpdia.embrapa.br

### **Clovis Isberto Biscegli**

Físico, Dr, Embrapa Instrumentação Agropecuária,C.P.741, CEP 13560-970, São Carlos (SP) clovis@cnpdia.embrapa.br

## **Apresentação**

Este novo documento apresenta ao nosso público a metodologia utilizada na geração de modelos tridimensionais (3D) de imagens de frutas de interesse econômico, obtidas por ressonância magnética nuclear (RMN) e empregadas na sua descrição volumétrica acurada.

A precisão das medidas feitas com esse procedimento, na ordem de 97,7 a 99,85%, qualifica-o como fortemente adequado para cálculo de volumes e estimula o uso de técnicas de RMN em direção à rota do desenvolvimento de aplicações práticas de interesse do agronegócio.

Nas páginas seguintes são apresentadas reconstruções 3D de partes de interesse de frutas, acompanhadas dos volumes calculados. A validação da metodologia de cálculo através do uso de objetos geométricos, os *phantons*, também é detalhadamente apresentada. A contribuição deste trabalho inclui uma completa descrição do processo de reconstrução, desde a aquisição até a visualização, manipulação e validação do modelo formado. Adicionalmente, mostra o potencial para novas aplicações no campo da agricultura.

> Álvaro Macedo da Silva Chefe Geral

# **Sumário**

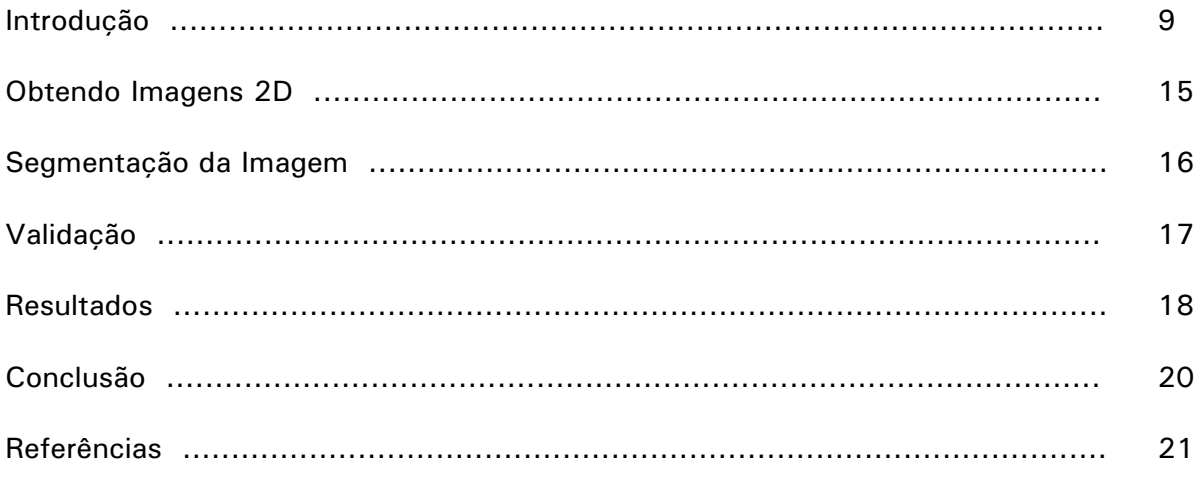

# **Reconstrução 3D, Visualização e Cálculo de Volume de Frutas**

Clovis Isberto Biscegli Lúcio André de Castro Jorge

## **Introdução**

Técnicas de reconstrução tridimensional (3D) para análise de dados a partir de imagens 2D têm sido aplicadas a diversas áreas (BEUTEL et al., 2000; CLARK et al., 1997; FITZPATRICK e SONKA, 2000), abrindo possibilidades enormes. Na agricultura, esforços têm sido feitos para avaliar a qualidade de frutas, através do uso de técnicas não invasivas por Imagens de Ressonância Magnética Nuclear (RMN). Porém, usando principalmente os dados 2D. O benefício de obter os mesmos dados em 3D está na geração de modelos que podem simular situações e avaliar qualidade da fruta através de técnicas de visualização 3D sem destruí-la, possibilitando, assim, o desenvolvimento de uma metodologia para análise volumétrica aplicada a frutas, tais como injúrias, doenças, alterações em prateleira etc., podendo ajudar a interpretar estruturas físicas e fisiológicas das mesmas, o que permite definir parâmetros de qualidade em diversas situações.

Para a reconstrução 3D a partir de imagens 2D deve-se primeiramente obter as imagens, efetuar a segmentação das mesmas, de tal forma que as estruturas de interesse sejam identificadas e separadas, extrair os contornos destas áreas segmentadas e a partir dos contornos alinhados gerar o modelo 3D e a posterior visualização e cálculos de volumes. Fundamentado nesse procedimento, o presente trabalho visa mostrar todo o processo de reconstrução volumétrica a partir de imagens de RMN obtidas a cada 0.2 cm de espaçamento entre fatias, com resolução espacial de 256x256 pixels. Os erros no cálculo de volume encontrados no processo de reconstrução 3D a partir das fatias 2D e, principalmente, sua validação também são analisados.

Existem vários métodos de gerar modelos 3D a partir de dados 2D encontrados na literatura, principalmente para aplicações em medicina. Dentre estes, destacam-se Fitzpatrick e Sonka (2000), Kim e Horii (2000) e Van Metter et al. (2000).

Três etapas são necessárias para gerar modelos 3D: aquisição das imagens (FORTUNE, 1994), segmentação (JORGE, 2001; PAL e PAL, 1993, e reconstrução 3D (NONATO et al., 2001a).

Na primeira etapa, aquisição de imagens, são obtidas imagens 2D a partir de objetos 3D. Este processo pode ser feito a partir de diversos sistemas, tais como Tomografia de Raios X e gama, Tomografia de Ressonância Magnética Nuclear (RMN), microscopia, fatias de frutos digitalizados, etc. No caso das frutas, a RMN tem se mostrado a mais adequada para estudos não invasivos (CLARK et al., 1997). Muitos métodos não destrutivos para analisar e medir defeitos em frutas têm sido apresentados na literatura (WANG et al., 2000; CLARK et al., 1997; CLARK e BURMEISTER, 1999; GONZALEZ et al., 2001). Em geral, estas técnicas aplicam processamento de imagens para extrair características importantes para estimar área, forma e evolução de alterações nas frutas. Estas abordagens são limitadas quase que exclusivamente à análise das imagens 2D, não levando em conta as estruturas 3D, o que poderiam ser extremamente úteis em algumas aplicações. Recentemente o uso de tomografia computadorizada (THOMAZ et al., 1995) ou RMN (CLARK et al., 1997) já permite obter modelos 3D a partir dos dados 2D principalmente na área médica. Estendendo o uso para análise de frutas ou outros produtos agrícolas, é possível avançar conhecimentos sobre algumas doenças e pragas, possibilitando assim, o seu melhor controle. Isto é especialmente verdade onde procedimentos invasivos, tais como fatiamento e cortes, não são desejados (WANG e WANG, 1989).

Alguns exemplos da qualidade das imagens 2D obtidas por RMN podem ser vistos na Figura 1.

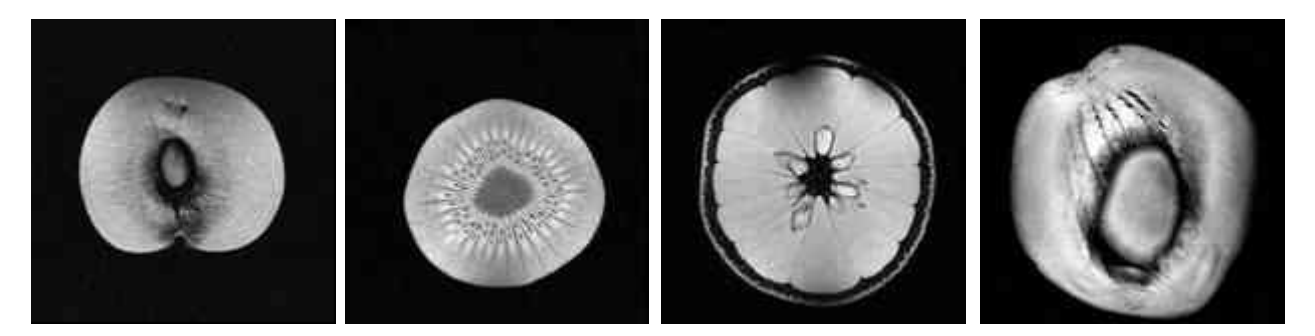

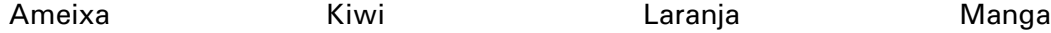

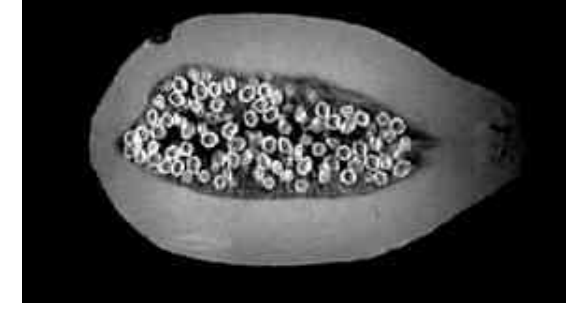

Mamão Maça

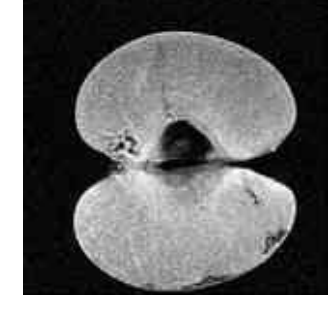

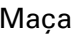

Fig. 1 - Imagens de tomografias de RMN de frutas obtidas na Embrapa Instrumentação Agropecuária

Na Figura 2, é possível observar o efeito do impacto no fruto, (a) corte coronal e (b) transversal. As fissuras podem ser observadas na região da polpa. O impacto causa fissuras na estrutura da polpa danificando o fruto.

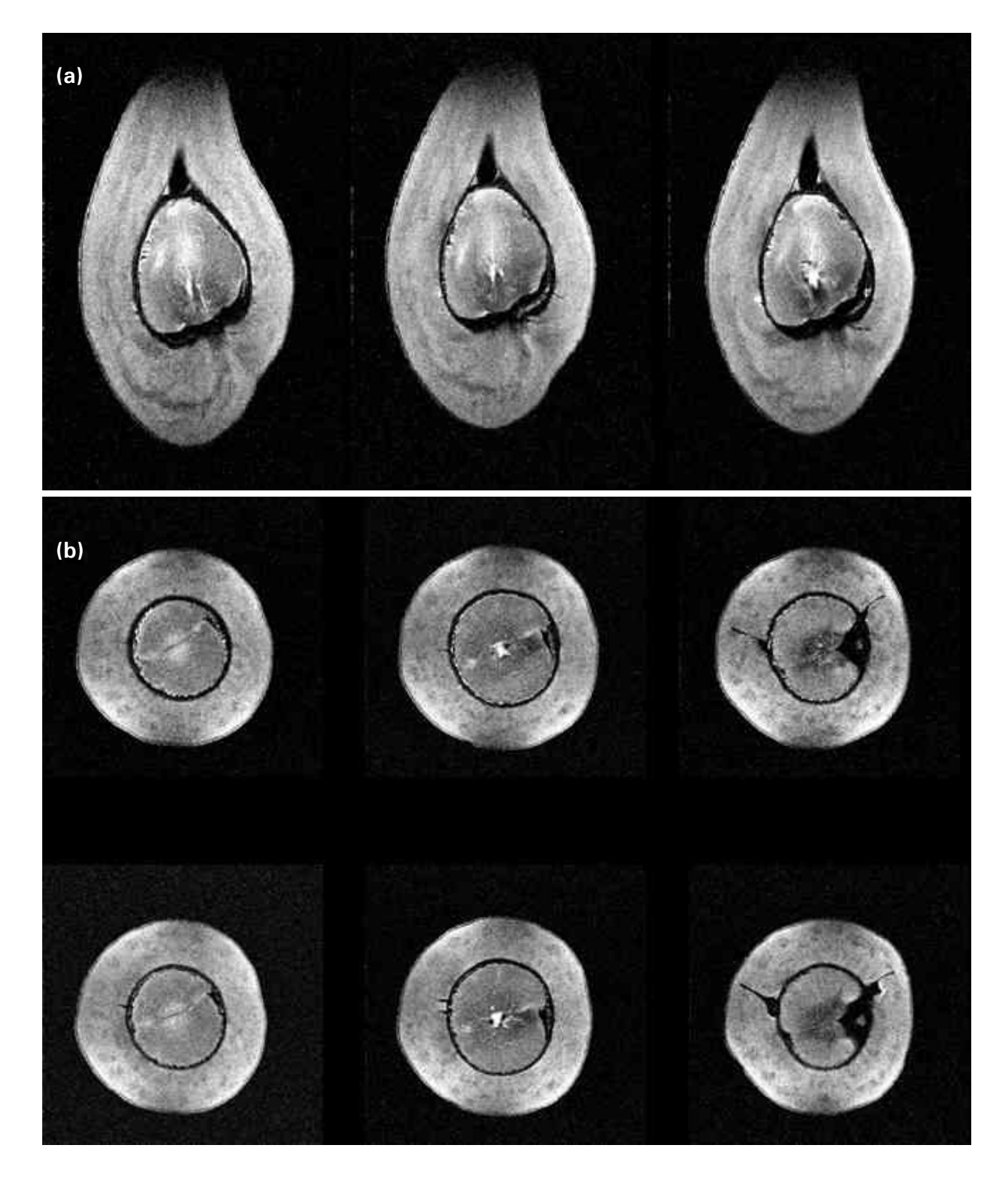

Fig. 2 - Imagens de RMN mostrando fissuras internas causadas por impacto. (a) Sinais de fissuras internas nesse corte causadas pelo impacto. (b) Três cortes transversais na região do impacto, sendo um central e dois laterais espaçados 1cm. As manchas brancas externas próximas à casca são artefatos causados pelo tamanho do fruto que se aproxima do limite útil da bobina de rádio-freqüência. São claramente visíveis fissuras ou rachaduras internas causadas pelo impacto do caroço contra a polpa.

Na Figura 3, é possível observar a influência da refrigeração e identificação de distúrbios fisiológicos em pêssegos cv. 'Granada' e cv. 'Chimarrita'. As regiões mais claras apresentam amadurecimento e desintegração dos tecidos apicais do fruto. O escurecimento normalmente leva ao efeito de esfarinhamento do mesmo.

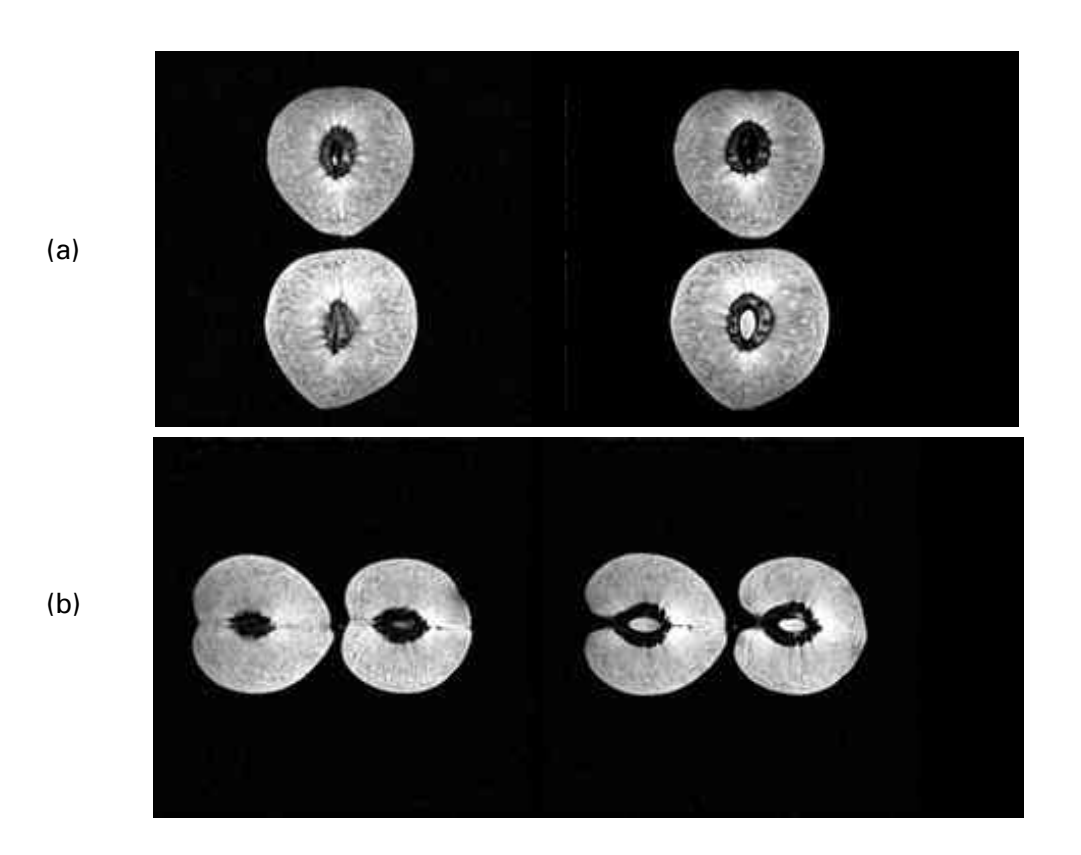

Fig. 3 - Influência da refrigeração e identificação de distúrbios fisiológicos em pêssegos cv. 'Granada' e cv. 'Chimarrita'. (a) RMN de pêssegos refrigerado por 21 dias e (b) RMN de pêssegos refrigerado por 33 dias

Efeitos também ligados à injúrias mecânicas em castanhas podem ser observadas na Figura 4.

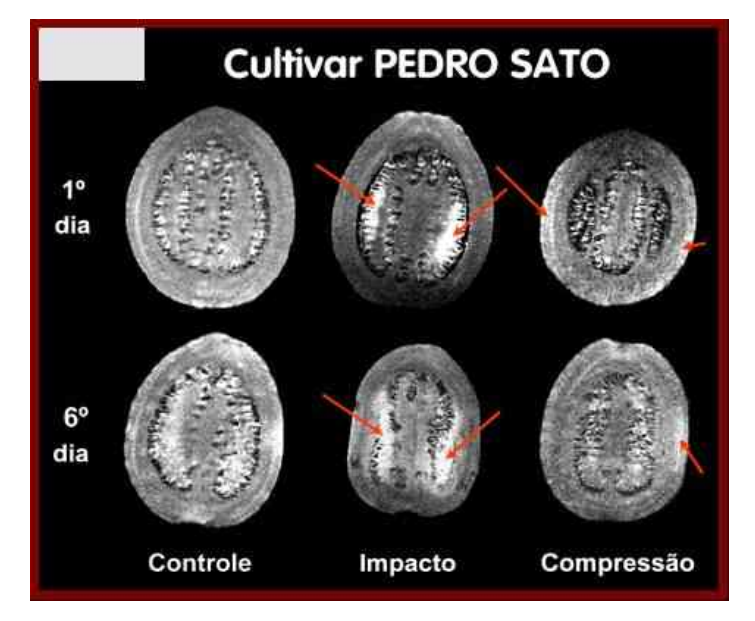

Fig. 4 - Imagens de RMN de goiaba mostrando efeitos de injúrias mecânicas

Na Figura 5 é apresentada uma tomografia de RMN de figo. As regiões de polpa, casca e sementes estão bem demarcadas. Na Figura 6, podem ser observados os efeitos de tratamento térmico na castanha de caju.

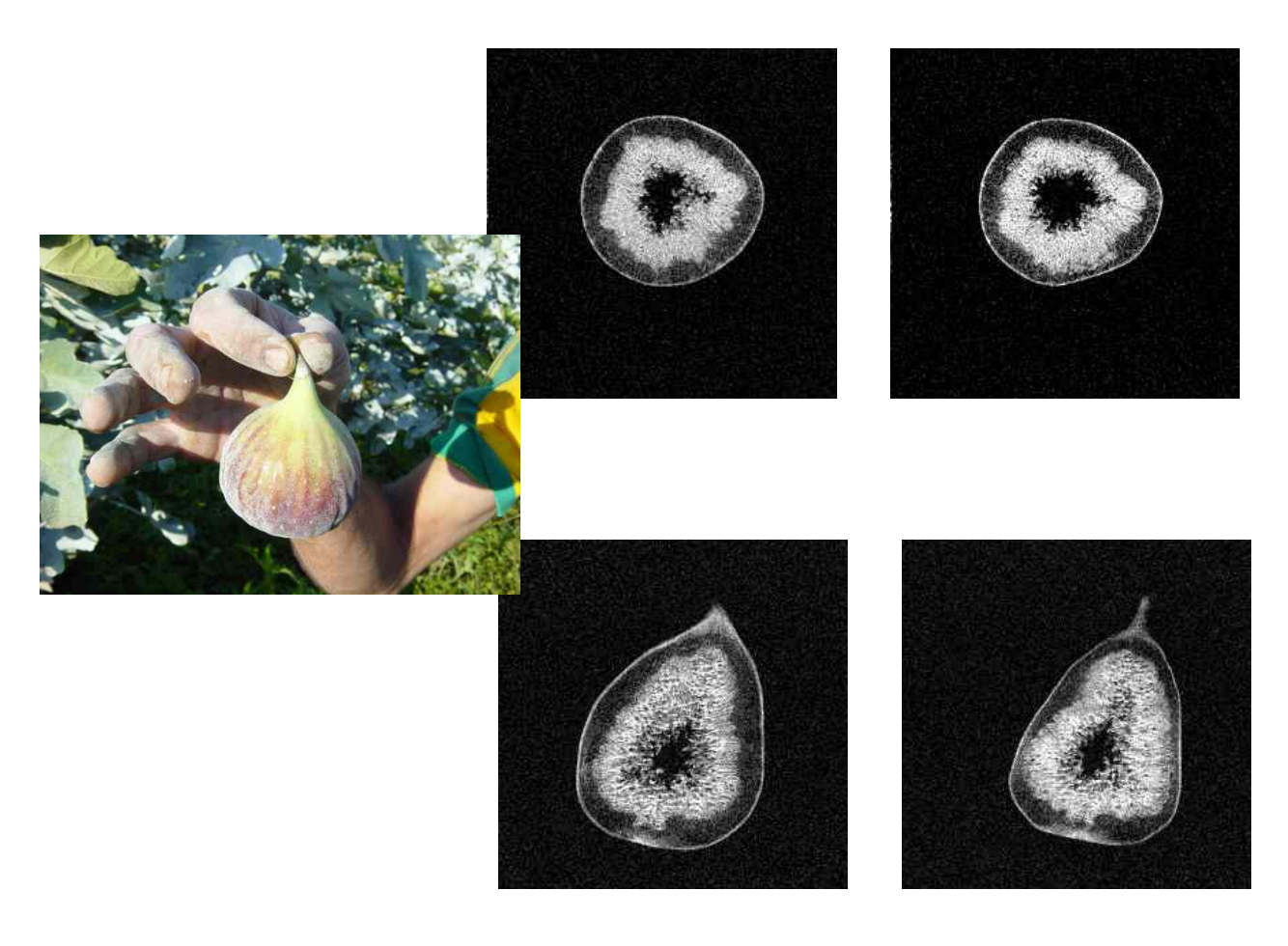

Fig. 5 - Exemplos de RMN de figos

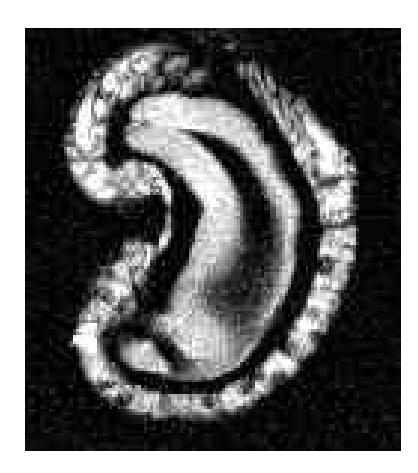

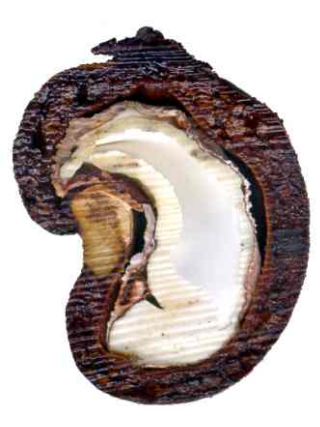

Fig. 6 - Imagem do corte da castanha aproximadamente na mesma posição onde foi realizada a tomografia e a respectiva imagem RMN.

A segunda etapa da metodologia, a segmentação, é o processamento das imagens com o objetivo de identificar e selecionar elementos de interesse nas imagens. Existem muitas técnicas de segmentação descritas na literatura (JORGE, 2001) e, em geral, podem ser agrupadas nas seguintes categorias: baseadas em bordas (CANNY, 1986; MONGA et al., 1991), em regiões (BARALDI e PARMIGGIANI, 1996), texturas (KATO, 1994); BOUMAN, 1995), modelos deformáveis (XU et al., 2000), e técnicas híbridas (HARIS e EFSTRATIADIS, 1998).

A segmentação de imagens é um processo que tipicamente particiona o domínio espacial de uma imagem em subconjuntos mutuamente exclusivos, chamados regiões. Cada região é uniforme e homogênea com relação à algumas propriedades como tom ou textura, cujos valores diferem em alguns aspectos e significados em cada região vizinha. Um bom processo de segmentação deve resultar em regiões que sejam uniformes e homogêneas com respeito a alguma característica como, por exemplo, o nível de cinza ou a textura. Regiões adjacentes devem ter valores significativamente diferentes com respeito à característica segmentada.

Na Figura 7 pode ser observada (a) a imagem de uma fatia do mamão e (b) uma segmentação da região de polpa.

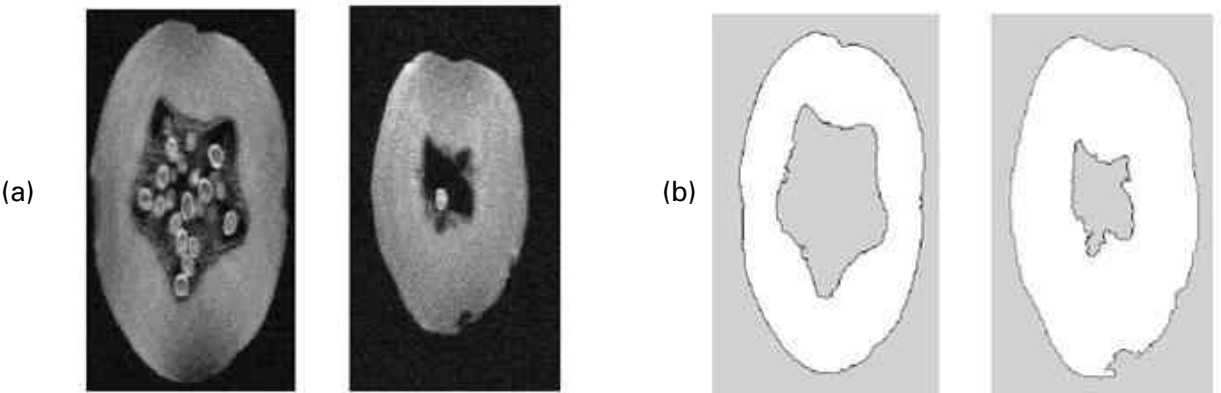

Fig. 7 - (a) Imagem de RMN de diferentes cortes de um mamão e (b) o resultado da segmentação da imagem para a região de polpa.

A última etapa do processo é a reconstrução 3D, isto é, construção de modelos a partir de imagens segmentadas. No caso da reconstrução 3D, conhecida por geração de malha (GM), um modelo é definido por um número de células, as quais podem ser planares, como triângulos, ou volumétricas, como os tetraedros. Estas técnicas de obtenção de modelos incluem a geração de modelos ótimos (SHINAGAWA e KUNII, 1991; MEYERS et al., 1992), deformáveis (SINGH et al., 1998), e heurísticos (EKOULE et al., 1991; BOISSONNAT, 1988). Estas técnicas usam teoria dos grafos, geometria e métricas de proximidade para encontrar o modelo satisfatório a partir do contorno que define a região de interesse na imagem. Também é possível construir as malhas para geração do modelo a partir dos dados originais detectando isosuperfícies no conjunto de dados, isto é, sem a extração de contornos. Neste tipo de abordagem, as imagens das fatias formam os dados do volume e cada unidade de volume é testada pela intersecção da superfície (LORENSEN e CLINE, 1987; TREECE et al., 1998). Os modelos resultantes a partir de isosuperfícies apresentam problemas adicionais quando comparadas com os modelos gerados a partir dos contornos. As malhas são muito grandes e os detalhes se perdem, dificultando a definição caso uma face da malha esteja dentro ou fora de uma superfície particular (NONATO et al., 2000). A técnica de reconstrução de frutas empregada está na categoria heurística e a métrica usada para o refinamento da malha tem natureza topológica. A escolha deste método foi determinada pelas características da malha formada, que é volumétrica comparada com o baixo número de células e o aspecto do modelo sendo adequado para simulação e visualização, como apresentado em (NONATO et al., 2000; NONATO et al., 2001a).

Neste trabalho foram utilizados dois objetos (*phantons*) com dimensões conhecidas e volume preciso para validação do processo de reconstrução 3D. Um destes objetos foi uma esfera e outro, um pouco mais complexo, em forma de cubo. Submetendo estes objetos a

todo o processo, o erro de reconstrução foi determinado. Além disso, com o objetivo de demonstrar todo o potencial das técnicas para aplicações em frutas, foi utilizado a manga (*Mangifera indica L.*) com um distúrbio conhecido como colapso interno ou vazio. Este distúrbio é caracterizado pela desintegração de descoloração da polpa, com perda da sua consistência natural. Isto torna a fruta parcial ou totalmente inadequada para o consume. O sintoma é a desintegração do sistema vascular da região entre o pedúnculo e o endocarpo, enquanto a fruta ainda está na árvore. O caroço e a polpa são alteradas gerando o vazio interno (CUNHA et al., 2000).

#### **Obtendo imagens 2D**

#### **Ressonância Magnética Nuclear**

Uma Imagem gerada por RMN é o resultado do mapa do sinal de hidrogênio (1H) presente na amostra analisada, possibilitando distinguir diferenças em densidade e mobilidade do hidrogênio 1H. Em frutas, estes sinais essencialmente vêm do 1H livre em moléculas de água (95%). Quando núcleos, que possuem momentos magnéticos, são submetidos a um campo magnético externo, estes se alinham em diferentes níveis de energia. Para o 1H, o spin nuclear ½ irá ter duas possíveis orientações relativas ao campo externo: paralelo ou não. A diferença em energia entre estes dois níveis é proporcional ao campo magnético externo. Assim como outros métodos espectroscópicos, o objetivo é induzir transições entre os níveis de energia para se obter um estado de não-equilíbrio. Então, relaxação até equilíbrio é observado e armazenado. Imagens de RMN são obtidas pela aplicação de pulsos de radiofreqüência na freqüência de Larmor do núcleo 1H, adequadamente combinado com os pulsos gradientes do campo magnético. Tais pulsos fornecem a localização do plano sob observação assim como a espessura e a distribuição do núcleo 1H.

#### **Aquisição das Imagens**

As imagens foram adquiridas no equipamento de RMN Varian 2 Tesla da Embrapa Instrumentação Agropecuária, São Carlos (SP). Foram obtidas 46 imagens sagitais. Imagens de RMN de frutas sadias com o distúrbio foram adquiridas usando um imã de 14 cm de diâmetro e 30 cm de comprimento, numa freqüência de 85.5 MHz. Os dados foram adquiridos numa sequência pulsada Spin-Echo com 2s de repetição e um eco de 0.015s. As fatias foram de 0.2 cm de espessura com um espaço entre as mesmas. Uma aquisição completa dos 46 tomogramas levou aproximadamente 12 minutos. As imagens resultantes possuem resolução especial de 256x256 pixels. Dois exemplos de imagens de RMN de manga com as correspondentes fotografias podem ser vistas na Figura 8. A região escura significa ausência de 1H, enquanto regiões brancas indicam presença de 1H livre. Os diferentes tons de cinza indicam regiões nas quais o 1H tem pouca mobilidade. Os experimentos foram feitos com frutos da variedade Tommy Atkins (*Mangifera indica, L*.).

A aplicação de RMN para investigar a qualidade interna de frutas frescas é uma extensão natural e muito importante de sua introdução histórica em medicina como uma técnica de diagnóstico por imagens (GADIAN, 1982; MANSFIELD e MORRIS, 1982; FOSTER, 1984; MORRIS, 1986). A principal vantagem do RMN é ser uma técnica não invasiva e não destrutiva. A Figura 8a apresenta a tomografia sagital de uma manga com colapso de tecido. O caroço, o vazio, e a polpa são todos visíveis. Devido não haver nenhum colapso de tecido na manga saudável, as regiões cinzas escuras ao redor do caroço (Fig. 8c) são devido ao sinal de ressonância magnético fraco da baixa mobilidade 1H do sólido externo e tecidos secos do caroço.

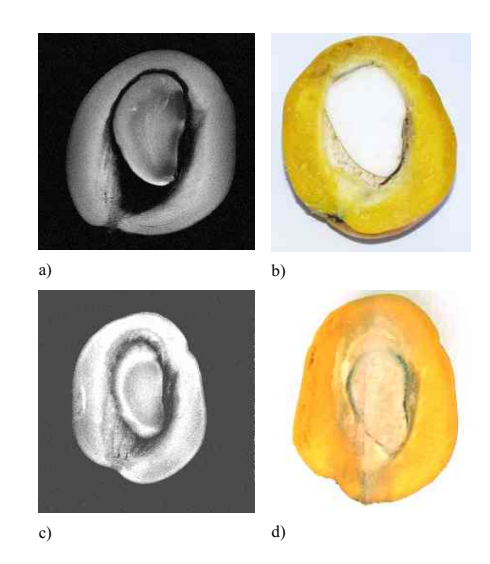

Fig. 8 - a) Imagem de RMN da manga apresentando o colapso interno. b) Imagem digital da manga fatiada no mesmo corte da tomografia. c) Fatia RMN de uma fruta sadia para comparação. d) Foto digital da fatia da Figura 8c.

## **Segmentação da Imagem**

Em geral, basta um processo de limiarização para se conseguir realizare a segmentação das estruturas das frutas que se tenha interesse em reconstruir em 3D.

A limiarização representa o processo mais simples de segmentação. A limiarização é a transformação da imagem de entrada f(x,y) gerando uma imagem de saída g(x,y) da seguinte forma:  $g(x,y) = 1$  para  $f(x,y)$  T e  $g(x,y) = 0$  para  $f(x,y) < T$ , em que T é o limiar escolhido para se estabelecer a segmentação. Como resultado, tem-se uma imagem binária, onde, geralmente o objeto e/ou a região de interesse são classificados com valor "1", e o fundo ou o restante com valor "0". Quando um único limiar é aplicado à imagem toda, o processo é chamado de limiarização global. Quando aplicado utilizando informação de partes da imagem, é denominado de limiarização local. Em muitos casos, a limiarização global resulta em uma boa segmentação, porém geralmente a limiarização local apresenta resultados mais precisos.

A segmentação automática por meio do uso de limiar é feita com métodos de detecção automática do nível de limiarização. Se algumas propriedades da imagem são conhecidas previamente, a escolha do limiar para segmentação é simplificada. A detecção do limiar pode ser efetuada de diferentes formas: avaliando a forma do histograma e seus vales, determinando o limiar ótimo, etc. Uma das formas mais utilizadas de limiarização automática é a limiarização de Otsu (OTSU, 1979).

A Figura 9 ilustra o resultado da segmentação para a polpa, vazio e caroço da manga.

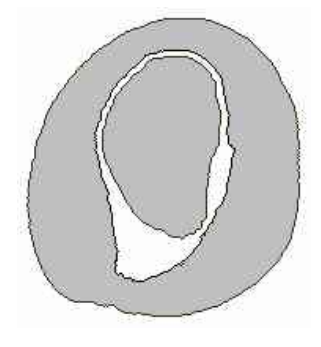

Fig. 9: Contornos extraídos para a imagem da manga da Figura 8a.

#### **Reconstrução 3D e Visualização**

O algoritmo de reconstrução 3D utilizado neste trabalho é baseado na reconstrução 3D por meio da triangulação de Delauney (NONATO et al., 2001a) e foi desenvolvido pelo Instituto de Ciências Matemáticas e de Computação da USP. Este parte da triangulação de Delaunay 3D (FORTUNE, 1994) a partir dos contornos orientados. Este então classifica os tetraedros como internos, externos ou no contorno, de acordo com a sua posição. A seguir, os tetraedros reversos são identificados. Estes são tetraedros que tem uma aresta em cada fatia, sem pertencer a arestas do contorno. Estes aparecem quando dois contornos são geometricamente bem posicionados (NONATO et al., 2001a), resultando em uma heurística para identificar ramificações ou junções. Os tetraedros reversos são então usados para determinar quais contornos poderiam estar conectados. Então, tetraedros externos entre componentes são eliminados para que estes sejam desconectados. A técnica também inclui procedimentos para checar a consistência do modelo gerado em relação ao contorno original e evitar singularidades (SHEWCHUK, 1998). A técnica foi comparada com a construção tradicional de isosuperfícies (NONATO et al., 2000) e outras técnicas de reconstrução baseadas em Delaunay (NONATO et al., 2001b).

A Figura 10 mostra o modelo resultante para a manga. O tempo total necessário para reconstrução foi de aproximadamente 2 minutos.

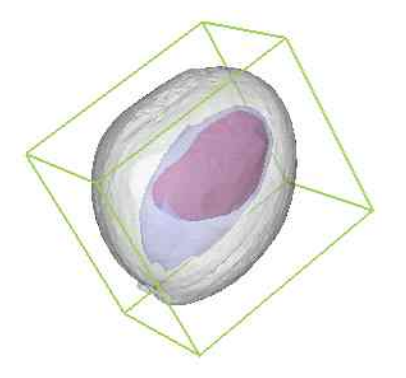

Fig. 10 - Modelo dos três objetos de interesse na manga, reconstruído a partir das fatias RMN.

O software de visualização utilizado foi o VTK Ferramenta de Visualização (SCHOEDER et al., 1998), biblioteca livre que disponibiliza diversos métodos de visualização.

## **Validação**

É extremamente importante saber o quão real é o modelo obtido na reconstrução.. Fatores importantes na análise do modelo são relacionados ao aspecto do modelo gerado bem como das células individuais. As características desejáveis na modelagem por malha é a ausência de singularidades, consistência com o objeto fatiado, número reduzido de células e o aspecto das células. Estas características são intrínsecas ao método de reconstrução (NONATO et al., 2001a). Outra característica importante para algumas aplicações é o cálculo de volume de forma precisa. No caso do estudo de frutas, por uma deficiência particular, deve-se avaliar se é possível estimar a porção da fruta afetada.

Uma forma de fazer a validação do processo de reconstrução foi através do uso de 'phantoms', objetos com geometria e forma conhecidas. Devido a geometria e volume conhecidos, após a reconstrução é feito o cálculo do volume pelo modelo gerado e então determinado o erro. Devido ao grande número de aproximações no processo de reconstrução, certo grau de imprecisão é esperado. Sendo assim, a determinação da acurácia do método é importante.

Dois 'phantoms' foram utilizados, principalmente com formas geométricas bem distintas. Um 'phantom' cúbico (Fig. 11) foi construído usando *polymethylmethacrylate*. Um 'phantom' esférico (uma bola de tênis) foi utlizada. Ambos *phanton*' foram preenchidos com uma solução com água a 1% e Cu2SO4, para baixos tempos de relaxação T1 e T2, foram obtidas as imagens de RMN e feita a reconstrução 3D. O 'phantom' cúbico possui um volume de 108.0 cm3, e o montante de solução preenchida foi de 107,84 cm3. A esfera possui um diâmetro externo de 3,76 cm, com um volume de 27,83 cm $^{\circ}$  e preenchidos com um volume de 25,95 cm<sup>3</sup> de solução. Ambos *phantons*' foram fatiados a cada 0,2cm com nenhum espaçamento entre as fatias e o mesmo processo de reconstrução das frutas foi aplicado com os *phantons*.

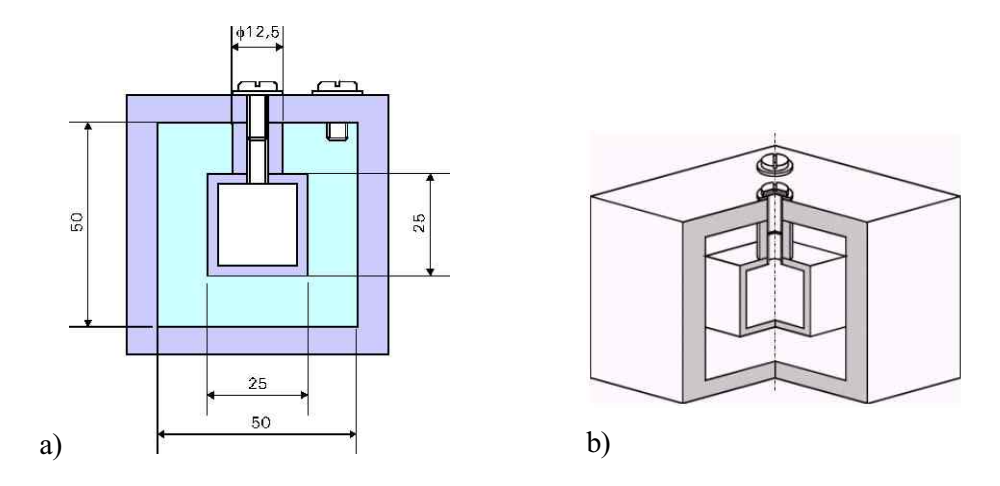

Fig. 11 - *Phantom* cúbico, desenhado e construído para validar o cálculo de volume. (a) corte transversal e (b) vista 3D do cubo.

## **Resultados**

Um modelo foi criado para cada dos *phantons* previamente descritos usando os mesmos parâmetros para a manga. As imagens de uma fatia de cada e os respectivos volumes reconstruídos podem ser vistos na Fig. 12. Para o cubo, foram geradas 23 fatias, enquanto para a esfera, foram produzidas 19 fatias.

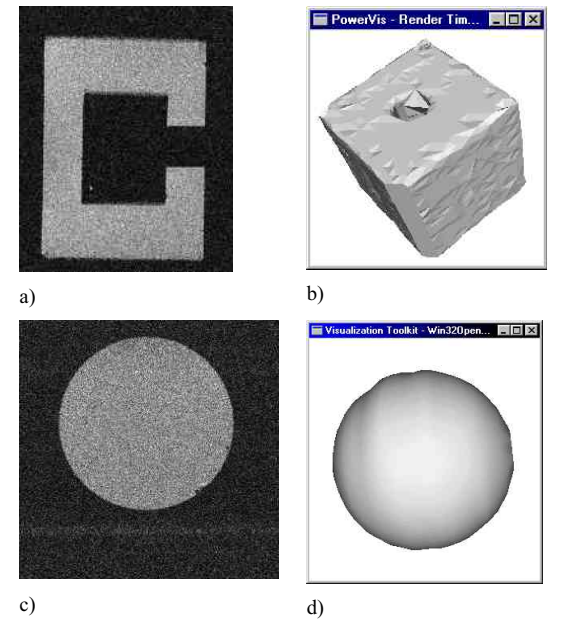

Fig. 12 - a) RMN do *phantons* cúbico, b) modelo reconstruído para o *phantom* cúbico, c) RMN do *phantom* esférico e d) modelo reconstruído para o *phantom* esférico.

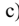

O volume da esfera reconstruída ficou 0.15% maior a esfera real e o volume do cubo 2.3% maior que o volume do objeto original (25,988447 cm<sup>3</sup> para a esfera e 110,25 cm<sup>3</sup> para o cubo). O número de tetraedros foi de 2565 para a esfera, 7636 para o cubo, e 11081 para a manga inteira.

No processo de segmentação foram utilizados todos os contornos gerados pelo procedimento de segmentação das fatias. Dos contornos de cada fatia, os modelos construídos para cada uma das partes de interesse na fruta: polpa, vazio e caroço, são apresentados na Figura 13, e a malha triangular de sua parte exterior é mostrada em Figura 14a. Na Figura 14b, é possível ver a parte exterior com a textura de uma manga real aplicada sobre o modelo. Este modelo geométrico foi usado para análise e cálculo do volume somando-se cada um dos tetraedros internos gerados.

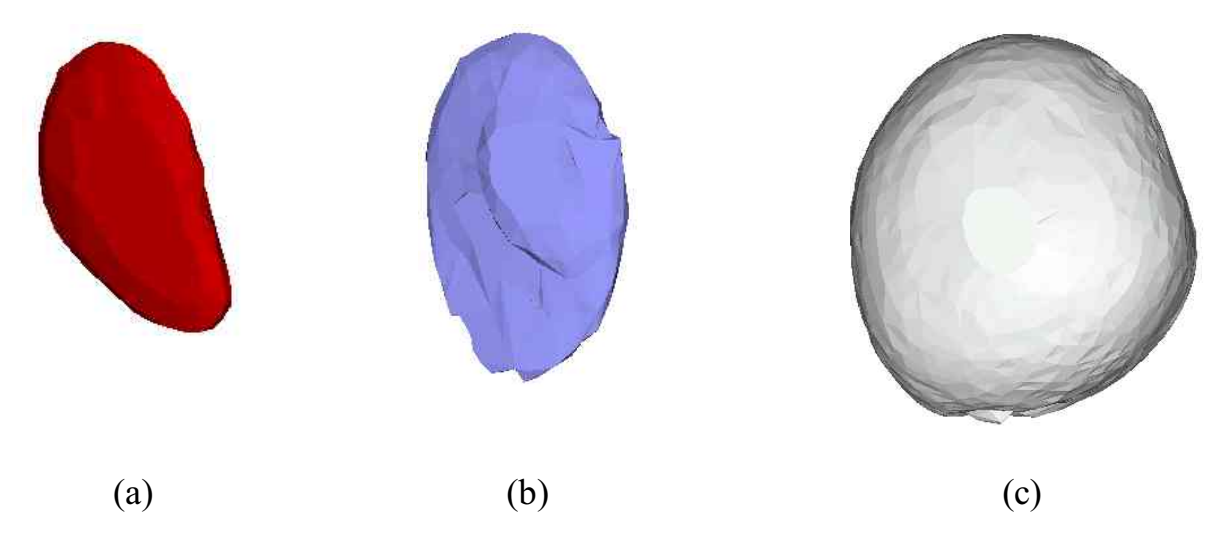

Fig. 13 - Reconstrução das três partes de interesse: a) Caroço b) Vazio causado pelo distúrbio fisiológico; e c) Polpa.

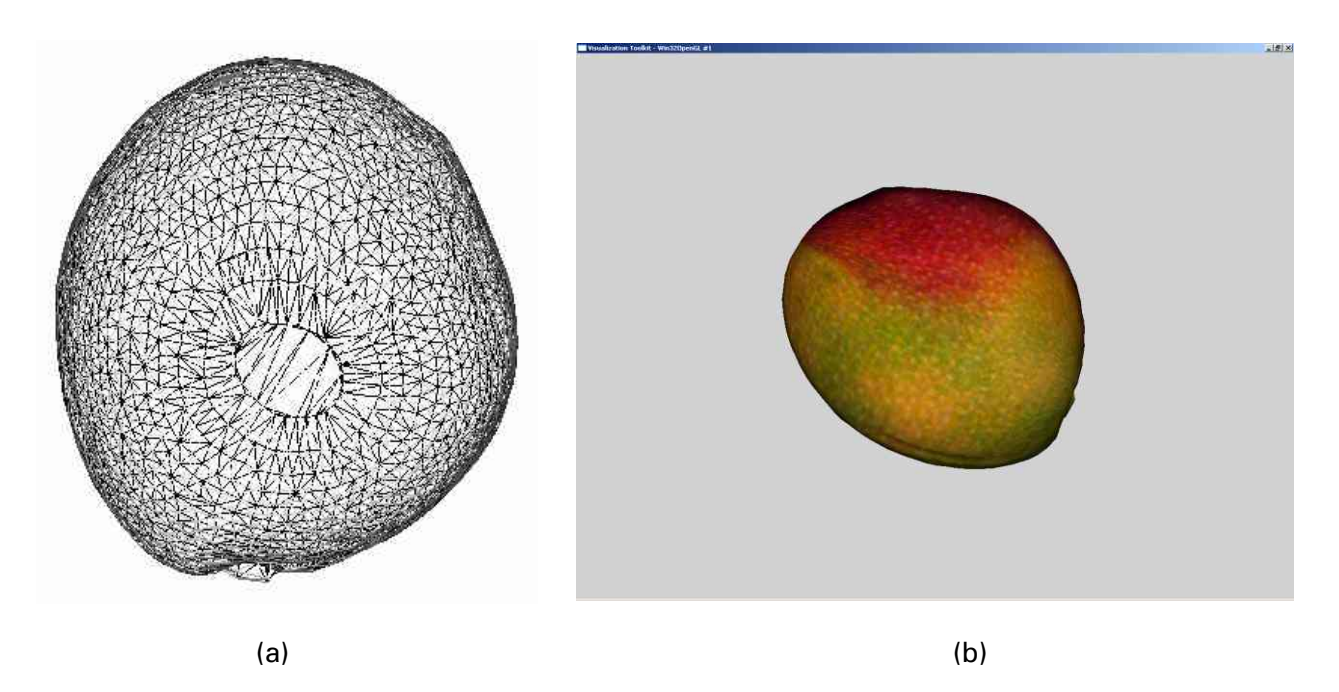

Fig. 14 - (a) Malha da superfície externa da manga; (b) Manga reconstruída com textura da manga aplicada sobre o modelo.

O vazio causado pela doença foi 4.04% do volume da manga. Porque a polpa é 92.47% da manga, a parte do vazio corresponderia a 4.37% do volume da polpa. Os valores resultantes para os volumes foram considerados satisfatórios, levando em conta que erros podem acontecer em muitas partes de manipulação de imagem, inclusive na aquisição. Então, uma taxa de erro de 0.15 a 2.3% é aceitável para a aplicação de análise de fruta, especialmente porque nenhum esforço foi investido para redução dos ruídos no processo intermediário da reconstrução. Se mais precisão for necessário, erros de aproximação poderiam ser reduzidos por umas séries de precauções extras durante o processamento, como suavização da malha e controle de erro de aproximação.

Apenas para testar o processo de reconstrução alguns outros frutos foram reconstruídos, como a castanha de caju (Fig. 15) e o mamão (Fig. 16).

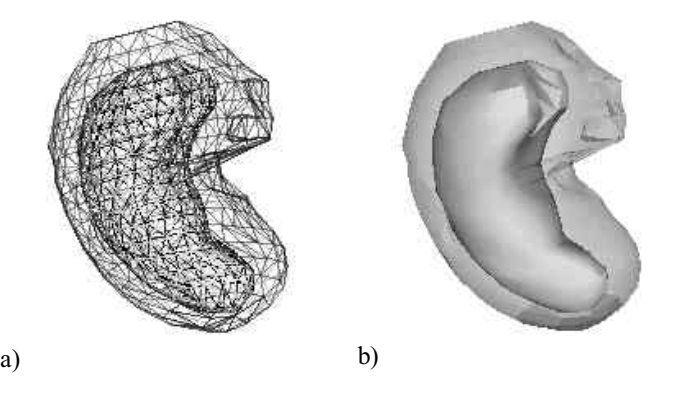

Fig. 15 - (a) Malhas geradas na reconstrução da castanha do cajú e (b) Visualização do modelo reconstruído com duas superfícies, a castanha e a casca.

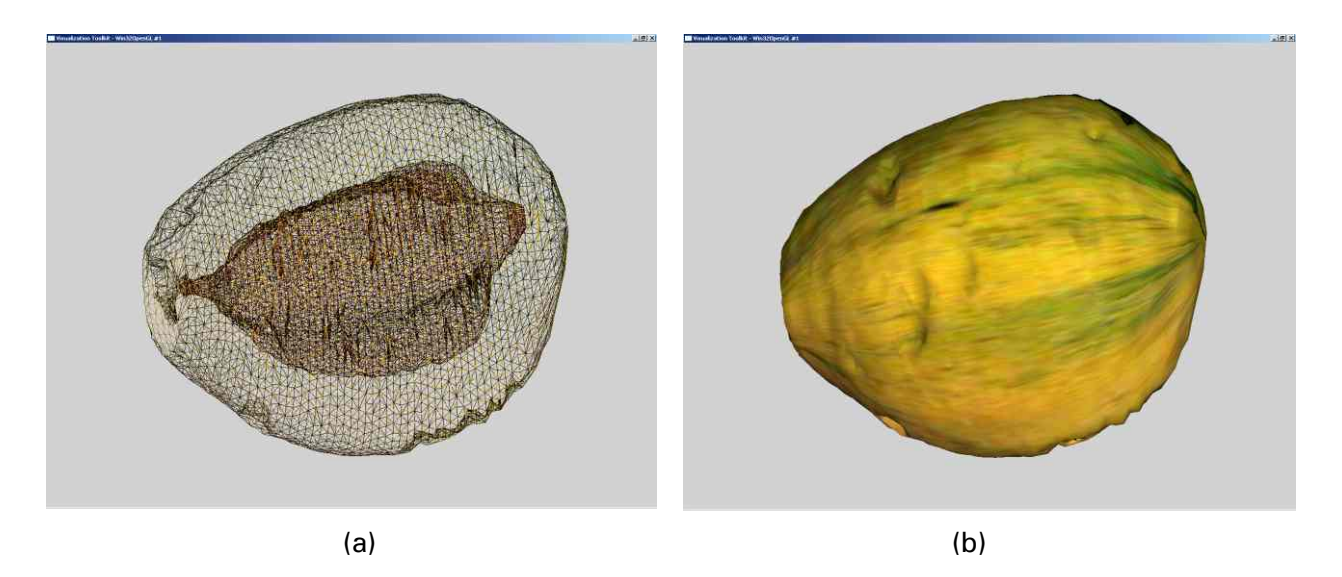

Fig. 16 - (a) Malha gerada na reconstrução do mamão com duas superfícies a casca e a parte interna das sementes e, (b) o mamão reconstruído com textura aplicada sobre o modelo.

### **Conclusões**

A metodologia neste trabalho representa uma contribuição inovadora para reconstrução 3D aplicada a frutas. Fundamentalmente a metodologia cobre o processo inteiro de aquisição, modelagem e manipulação das imagens de RMN para estudo de frutas, oferecendo um protocolo detalhado para usuários potenciais. Outro aspecto refere-se à validação do modelo criado por meio do cálculo de volume, um dos diferenciais que, em outros trabalhos relacionados, mostram apenas a aplicação.

As qualidades inerentes à segmentação e métodos de reconstrução foram bastante favoráveis. No algoritmo de segmentação, foram obtidos contornos bastante próximos do desejado, reduzindo assim erros no processo de reconstrução.

Muitas áreas na agricultura podem se beneficiar do uso da metodologia desenvolvida. Exemplos incluem: estudo de doenças em frutas, análise de estrutura em estudo em uma fruta (como no caso do vazio da manga), dentre outras aplicações. Por exemplo, a precisão da malha 3D é necessária para permitir uma simulação segura das forças aplicadas na noz de caju durante extração da amêndoa. Como para a manga, a medida de volume de colapso de tecido serve como ponto de partida para o desenvolvimento de um modelo que descreve o fenômeno. Este modelo, junto com dados adicionais em plantações de manga poderia estar levar à descrição da evolução da perturbação e poderia guiar na solução destes problemas.

Sendo uma metodologia para reconstrução 3D com o cálculo de volume validado, é esperado que a contribuição apresentada aqui tenha aplicação em muitos outros campos de ciência. Este aspecto, acrescentado às qualidades intrínsecas do modelo volumétrico gerados pelo método de reconstrução, permite expansão de seu uso para outras aplicações, como exame médico.

Deve ser notado que a metodologia requer imagens de boa qualidade para sua precisão, razão pelo qual o uso de RMN é importante como o método de aquisição. Este trabalho provê uma contribuição para a discussão de validação de métodos de reconstrução, particularmente no caso onde cálculo de volume é o objetivo.

## **Agradecimentos**

Os autores agradecem o apoio do grupo de desenvolvimento do programa PowerVis, do Instituto de Ciências Matemáticas e de Computação.

## **Referências**

BARALDI, A.; PARMIGGIANI, F. Single linkage region growing algorithms based on the vector degree of match. IEEE Transactions on Geoscience and Remote Sensing, New york, v. 34, n. 1, p. 137-148, 1996.

BEUTEL, J.; KUNDEL, H.; VAN METTER, R. L. (Ed.). **Handbook of Medical Imaging**, 1, Physics and Psychophysics. [S. l.]: SPIE Press, 2000.

BOISSONNAT, J-D. Shape reconstruction from planar cross sections, **Computer Vision**, **Graphics and Image Processing**, New York, v. 44, p. 1-29, 1988.

BOUMAN, C. Markov Random Fields and Stochastic Image Models. In: TUTORIAL PRESENTED AT IEEE INTER. CONF. ON IMAGE PROCESSING, 1995, Washington. [S.l: s. n., 1995]. p. 23-25.

CANNY, J. A computational approach to edge detection. **IEEE transactions on pattern analysis and machine intelligence**, New York, v. 8, p. 679-698, 1986.

CLARK, C. J.; BURMEISTER, D. M. Magnetic resonance imaging of browning development in 'Braeburn' apple during controlled-atmosphere storage under high CO2. **Hortscience**, Alexandria, v. 34, n. 5, p. 915-919, 1999.

CLARK, C. J.; HOCKINGS, P. D.; JOYCE, D.C.; MAZUCCO, R. A. Application of magnetic resonance imaging to pre and post-harvest studies of fruits and vegetables. **Post-harvest Biol and Technol**, [S. l.], v. 11, p. 1-21, 1997.

CUNHA, M. M.; SANTOS FILHO, H. P.; NASCIMENTO, S. A. (Org.). **Manga**: Fitossanidade. Brasília, DF: Embrapa Comunicação para Transferência de Tecnologia, 2000. Cap. 5. p. 71- 73.

EKOULE, A. B.; PEYRIN, F. C.; ODET, C. L. A Triangulation Algorithm from Arbitrary Shaped Multiple Planar Contours, ACM Transactions on Graphics, New York, v. 10, n. 2, p. 182-199,1991.

FITZPATRICK, J. M.; SONKA, M. (Ed.). **Handbook of Medical Imaging**, Volume 2, Medical Image Processing and Analysis. Washington DC: SPIE Press, 2000.

FORTUNE, S. Voronoi Diagrams and Delaunay Triangulation.. In: DU, D-Z.; HWANG, F. K. (Ed.). Computing in Euclidean Geometry. [S. l.]: World Scientific Pub. Co., 1994. p. 193- 233.

FOSTER, M. A. **Magnetic resonance in medicine and biology**. Oxford: Pergamon, 1984.

GADIAN, D.G. **Nuclear magnetic resonance and its applications to living systems**. Oxford: Oxford Univ. Press, 1982.

GONZALEZ, J. J.; VALLE, R. C.; BOBROFF, S.; BIASI, W. V.; MITCHAM, E. J.; MCCARTHY, M. J. Detection and monitoring of internal browning development in "Fuji" apples using MRI. **Post-harvest Biol. and Technol**., [S. l.], v. 22, p. 179-188, 2001.

HAMANN, B.; CHEN, J-L. Data point selection for piecewise linear curve approximation. **Computer Aided Geometric Design**, Amsterdam, v. 11, p. 289-301, 1994.

HARIS, K.; EFSTRATIADIS, S. Hybrid Image Segmentation Using watersheds and Fast Region Merging. IEEE. Trans. on Image Processing, 7(12), 1684-1699, 1998.

JORGE, L. A. C. **Determinação da cobertura do solo em fotografias aéreas do Projeto ARARA**. 2001. Dissertação (Mestrado em Ciências da Computação e Matemática Computacional) - Universidade de São Paulo.

KATO, Z. **Multi-scale Markovian Modelisation in Computer Vision with Application to SPOT Image Segmentation**. 1994. Thesis (PhD) - Universtity of Nice.

KIM, Y.; HORII, S. C. (Ed.). **Handbook of Medical Imaging**, Volume 3, Display and PACS. Washington DC: SPIE Press, 2000.

LORENSEN, W. E.; CLINE, H. E. Marching Cubes: A high-resolution 3D surface construction algorithm. **ACM SIGGRAPH Computer Graphics**, v. 21, n. 4, p. 163-168, 1987.

MANSFIELD, P.; MORRIS, P.G. **NMR imaging in biomedicine**. New York: Academic Press, 1982.

MEYERS, D.; SKINNER, S.; SLOAN, K. Surface from Contours. **ACM Transactions on Graphics**, New York, v. 11, n. 3, p. 228-258,1992.

MONGA, O.; DERICHE, R.; MALANDAIN, G.; COCQUEREZ, J. P. Recursive filtering and edge tracking: Two primary tools for 3D edge detection. **Image and Vision Computing**, Guildford, v. 9, n. 4, p. 203-214, 1991.

MORRIS, P.G. **Nuclear magnetic resonance in medicine and biology**. Oxford: Oxford Univ. Press, 1986.

NONATO, L. G.; CASTELO, A.; MINGHIM, R.; BATISTA, J. E. S. Morse operators for digital planar surfaces and their application to image segmentation. 2001b. No prelo.

NONATO, L. G.; MINGHIM, R.; OLIVEIRA, M. C. F.; TAVARES, G. A Novel Approach for Delaunay 3D Reconstruction with a comparative analysis in the Light of Applications. **Computer Graphics Forum**, Amsterdam, v. 20, n. 2, p. 161-174, 2001a.

 NONATO, L. G.; MINGHIM, R.; SHIMABUKURO, M. H. Qualitative Analysis of two Reconstruction Techniques and their application in Dentistry. **Journal of Electronic Imaging**, [S. l.], v. 9, n.4, p. 385-393, 2000.

OTSU, N. A Threshold Selection Method from Gray-level Histograms. **IEEE Transactions on Systems, Man and Cybernetics,** New York, v. SMC 9, n. 1, p. 62-66, 1979.

PAL, N.; PAL, S. A review on image segmentation techniques. **Pattern Recognition**, Ezmsford, v. 26, p. 1277-1294, 1993.

SCHRöEDER, W. J.; MARTIN, K.; LORENSEN, W. **The Visualization Toolkit**: An Object-Oriented Approach to 3D Graphics.  $2^{nd}$  ed. Englewood Cliffs: Prentice-Hall, 1998.

SHEWCHUK, J. R. Tetrahedral Mesh Generation by Delaunay Refinement. In: PROCEEDING of 14th. Annual Simposium on Computational Geometry, [S. l.]: ACM Press, 1998. p. 86- 96.

SHIMABUKURO, M. H.; MINGHIM, R.; LICCIARDI, P. R. D. B. **Implementing Visualization Procedures in Dental Applications**: Proceedings of Information Visualization '98. London, UK: IEEE CS Press, 1998. p. 25-31.

SHINAGAWA, Y.; KUNII, T. L. The homotopy model: a generalized model for smooth surface generation from cross sectional data, **Visual Computer**, New York, v. 7, p. 72-86, 1991.

SINGH, A.; GOLDGOF, E.; TERZOPOULOS, E. (Ed.). **Deformable Models in Medical Image Analysis**. [S. l.]: IEEE CS Press, 1998.

THOMAS, P.; KANNAN, A.; DGWEKAR, V. H.; RAMAMURTHY, M. S. Non-destructive detection of seed weevil-infested mango fruits by X-ray imaging. **Post-harvest Biol and Technol**, [S. l.], v. 5, p. 161-165,1995.

TREECE, G. M.; PRAGER, R. W.; GEE, A. H. **Regularised Marching Tetrahedra**: Improved Esosurface Extraction. [S. l.]: Cambridge University Engineering Department, 1998. (CUED/F-INFENG Technical Report 333).

VAN METTER, R. L.; BEUTEL, J.; KUNDEL, H. L. (Ed.). **Handbook of Medical Imaging**, Volume 1. Physics and Psychophysics, Washington DC: SPIE Press, 2000.

WANG, C. Y.; WANG, P. C. Nondestructive detection of core breakdown in "Bartlett" pears with nuclear magnetic resonance imaging. **Hortscience**, Alexandria, v. 24, n. 1, p. 106-109, 1989.

WANG, C. Y.; WANG, P. C.; FAUST, M. Non-destructive detection of watercore in apple with nuclear magnetic resonance imaging. **Scientia Horticulturae,** Amsterdam, v. 35, p. 227-234, 1988.

XU, C.; PHAM, D. L.; PRINCE, J. L. Image Segmentation using Deformable Models. In: FITZPATRICK, J. M.; SONKA, M. (Ed.). **Handbook of Medical Imaging, 2.** [S. l.: SPIE Press, 2000. Cap. 3.

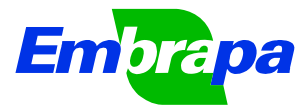

*Ministério da Agricultura, Pecuária e Abastecimento Empresa Brasileira de Pesquisa Agropecuária Embrapa Instrumentação Agropecuária Rua XV de Novembro, 1452 - Caixa Postal 741 - CEP 13560-970 - São Carlos - SP Telefone: (16) 3374 2477 - Fax: (16) 3372 5958 www.cnpdia.embrapa.br - sac@cnpdia.embrapa.br*

Ministério da Agricultura, Pecuária e Abastecimento

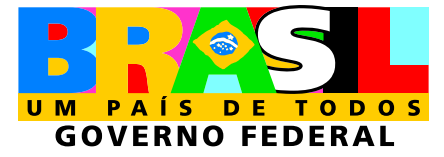